# Invite From Your Calendar

To Schedule a recurring call you will need a permanent access code.

- 1) Just schedule a normal recurring meeting on your favorite calendar app .
- 2) add to the description of your meeting :
  - The link to the access numbers This will tell them which local number to call.
  - Your permanent access code To join the conversation.

### 1) Schedule a recurring meeting on your calendar.

Choose the first date, time, and length of the meeting. Set the agenda, and list topics of discussion. Make it repeat every X.

Invite participants to the meeting.

Invite participants through your calendar, as you would for a regular meeting.

## 3 Add the link to the access numbers.

Found in your account, <u>Sign In</u> with your Email and Password.

| QCONF C <sup>+</sup> Schedule a Confe   | erence 🕔 Upcoming Calls [ | Call History                                      |                                   | 📮 🙁 Amit@Qconf 🗸 |
|-----------------------------------------|---------------------------|---------------------------------------------------|-----------------------------------|------------------|
| _                                       |                           | Welcome                                           |                                   |                  |
|                                         |                           | Amit@Qconf<br>Asia/Jerusalem                      | 0                                 |                  |
|                                         |                           | # Permanent access codes: 3                       | 0                                 |                  |
| Ready to talk?<br>Schedule a Conference |                           | View Access Numbers >                             | Share link                        |                  |
|                                         |                           | Upcoming Calls                                    |                                   |                  |
|                                         |                           | Gravity in the 21st century<br>14/06/2018   17:55 | Go to meeting space               |                  |
|                                         |                           | . Catus                                           |                                   |                  |
|                                         |                           | Credit                                            | Calls you hosted since 24/07/2016 |                  |
|                                         |                           | Add                                               | Hosted calls 24                   |                  |
|                                         |                           |                                                   |                                   |                  |

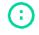

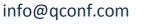

#### www.qconf.com

## Add Your permanent access code.

Add your participants access code to the description of the meeting. The code is found in your account (needs <u>login</u>), just click on the pencil.

| <b>CONF</b> & Schedule a Confere        | nce 🕔 Upcoming Calls 📄 Call History               |                                   | Amit@Qco |
|-----------------------------------------|---------------------------------------------------|-----------------------------------|----------|
|                                         | Welcome                                           |                                   |          |
| J En                                    | Amit@Oconf<br>Asia/Jerusalem                      | 0                                 |          |
|                                         | # Permanent access code                           | es: 3 🧷                           |          |
| Ready to talk?<br>Schedule a Conference | View Access Numbers >                             | Share link                        |          |
|                                         | Upcoming Calls                                    |                                   |          |
|                                         | Gravity in the 21st century<br>14/06/2018   17:55 | Go to meeting space               |          |
|                                         | □]] Status                                        |                                   |          |
|                                         | Credit                                            | Calls you hosted since 24/07/2016 |          |
|                                         | Add                                               | Hosted calls 24                   |          |

\*\*\* If you don't have a code, you can create a new code. If you have a monthly plan you are entitled to some free codes. All the info is under your account.

5 Reminders are sent via the calendar.

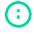

info@qconf.com

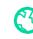